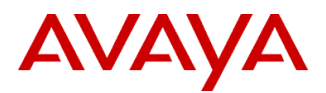

# **Product Support Notice** © 2021 Avaya Inc. All Rights Reserved.

PSN # PSN005960u | Avaya Proprietary – Use pursuant to the terms of your signed agreement or company policy. Original publication date: 15-Dec-21. This is issue #04, published date 06-Jan-22. Severity/risk level High Urgency Immediately Name of problem Avaya Analytics for Oceana Log4j vulnerabilities Products affected

Avaya Analytics for Oceana 4.1.0.0, 4.1.0.1, 4.1.1.0

### Problem description

Avaya is aware of the recently identified Apache Log4j vulnerabilities ([CVE-2021-44228](https://cve.mitre.org/cgi-bin/cvename.cgi?name=CVE-2021-44228), [CVE-2021-45046](https://cve.mitre.org/cgi-bin/cvename.cgi?name=CVE-2021-45046), [CVE-](https://cve.mitre.org/cgi-bin/cvename.cgi?name=CVE-2021-45105)[2021-45105](https://cve.mitre.org/cgi-bin/cvename.cgi?name=CVE-2021-45105), [CVE-2021-44832](https://cve.mitre.org/cgi-bin/cvename.cgi?name=CVE-2021-44832), [CVE-2021-4104](https://cve.mitre.org/cgi-bin/cvename.cgi?name=CVE-2021-4104)) and is conducting impact assessments across its portfolio, identifying opportunities for temporary mitigations, if possible, and developing plans for remediation. Reference the *Avaya Product Security - Apache Log4j Vulnerability - [Impact for Avaya products](http://www.avaya.com/emergencyupdate)* on support.avaya.com for updates.

Avaya Analytics for Oceana 4.1.0.0, 4.1.0.1, 4.1.1.0 are impacted by the Log4j vulnerability (CVE-2021-44228).

Please only follow documented procedures described in this PSN to resolve this issue. Avaya are working on a patch to resolve this issue. PSN will be update and ETA to be confirmed.

This PSN will be updated as more information is available. Ensure that you are signed up for Avaya E-notifications so that you will be notified when new issues of this PSN are posted.

#### Resolution

This section will be updated once we identify the resolution that addresses all five CVEs vulnerabilities (CVE-2021-44228, CVE-2021-45046, CVE-2021-45105, CVE-2021-44832, CVE-2021-4104).

#### Workaround or alternative remediation

The mitigation below provides only partial remediation of the vulnerability (CVE-2021-44228).

This procedure should only be executed by a solution engineer who is familiar with Analytics Note that when the procedure is carried out per steps below the MSTR-SVR pod will not need to be restarted and thus the workaround to license expiry (ref. PSN005928u) will not need to be applied again as a result of this procedure.

### **Apply service level mitigation Configuration for Historical Reporting:**

It is recommended to enable the java parameter "formatMsgNoLookups=true". After applying the parameter, the java service must be restarted for the new parameter to take effect.

- 1. Log onto CCM and switch to root user.
- 2. List all mstr pods

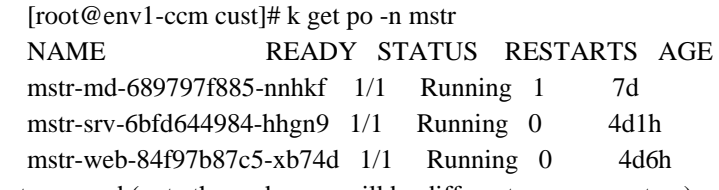

3. Exec onto the mstr-srv pod (note the pod name will be different on your system).

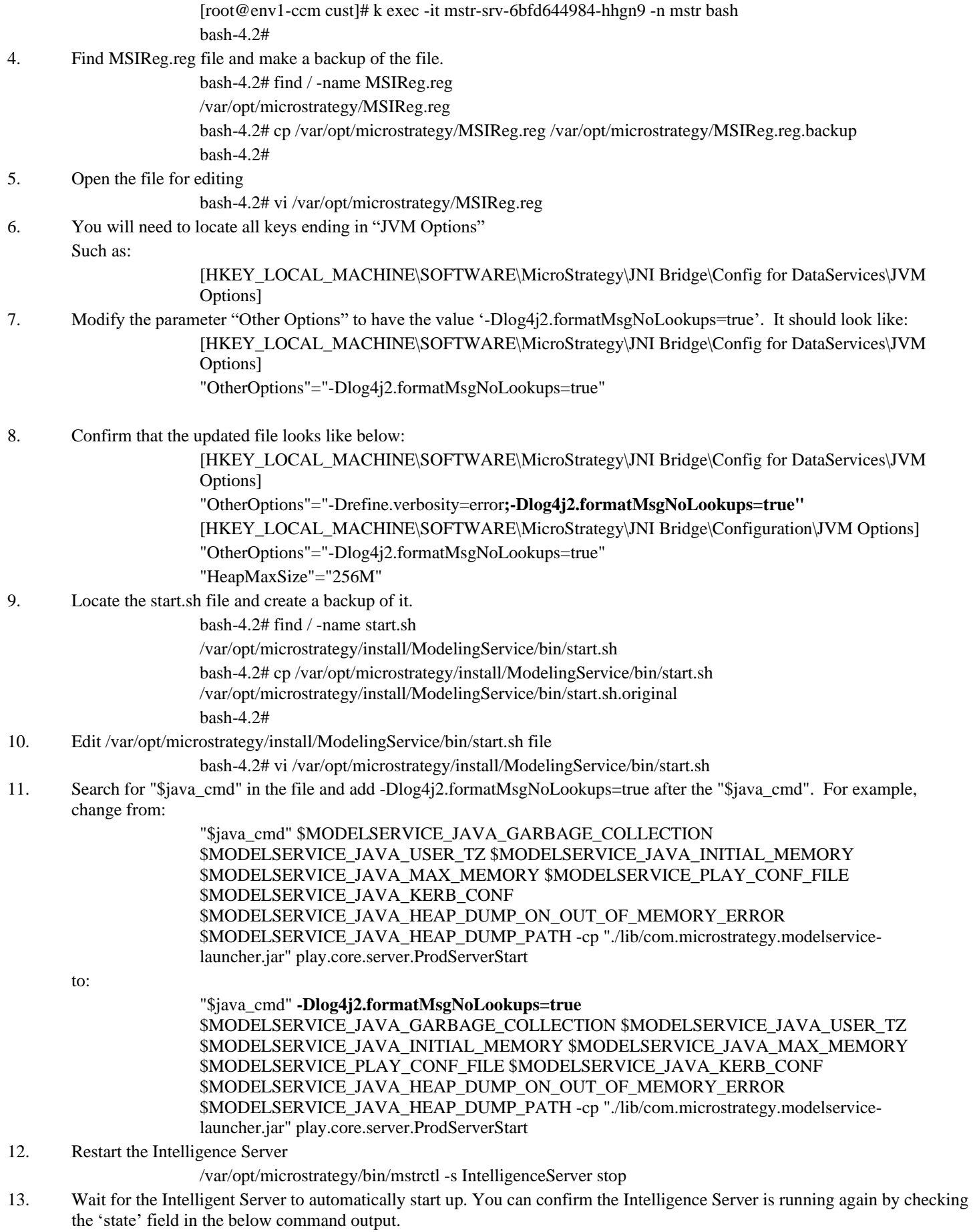

bash-4.2# /var/opt/microstrategy/bin/mstrctl -s IntelligenceServer gs

```
<status>
                               <computer_name>mstr-srv-6bfd644984-hhgn9</computer_name>
                               <login>mstr</login>
                               <process_id>568</process_id>
                              <process creation time>2021-12-10 10:29:52.640Z</process creation time>
                               <boot_time>2021-12-06 11:19:01.000Z</boot_time>
                               <state can_be_paused="0">running</state>
                               <execution_mode>service</execution_mode>
                               <version_info>
                                    <file_version>11.2.0400.40296</file_version>
                                    <file_description>11.2.0400.40296</file_description>
                                    <company_name>MicroStrategy Incorporated</company_name>
                                    <original_filename>libMSTRSvr2.so~</original_filename>
                                    <product_name>MicroStrategy 2020</product_name>
                                    <product_version>11.2.4</product_version>
                                    <legal_copyright>Copyright (c) 2000-2021 MicroStrategy Incorporated. All rights 
                         reserved.</legal_copyright>
                                    <legal_trademarks>MicroStrategy (r) is a registered trademark of MicroStrategy 
                         Incorporated</legal_trademarks>
                                    <build_machine_name>ip-10-244-21-14.internal.microstrategy.com</build_machine_name>
                               </version_info>
                               <application>
                                    <version>11.2.0400.40296</version>
                                   \langle \text{tcp port number} \rangle =34952\langle \text{tcp port number} \rangle <rest_port_number>34962</rest_port_number>
                               </application>
                               <memory>
                                   \langle \text{logging time} \rangle 2021-12-10 10:29:57.305\langle \text{logging time} \rangle <memory_state>normal</memory_state>
                               </memory>
                         </status>
14. Locate pdfexporter.sh and run the stop command
                         bash-4.2# find / -name pdfexporter.sh
                         /var/opt/microstrategy/install/Export/pdfexporter.sh
                         bash-4.2# /var/opt/microstrategy/install/Export/pdfexporter.sh stop
                         Attempt to stop PDF Export Service...
                         bash-4.2#
15. Edit /var/opt/microstrategy/install/Export/pdfexporter.sh and Add "-Dlog4j2.formatMsgNoLookups=true" after nohup 
        "JAVA BIN" as below
                          nohup "$JAVA_BIN" -Dlog4j2.formatMsgNoLookups=true -
                         Djava.library.path="${DLE_INSTALL_LOCATION}" -Xms512m -Xmx${heap_size}m -cp
                         "${SCRIPT_PATH}/PDFExporterService.jar":"${DLE_INSTALL_LOCATION}/com.datalogics.PDFL.ja
                         r" org.springframework.boot.loader.JarLauncher --
                         spring.config.location="${SCRIPT_PATH}/application.properties" > /dev/null 2>&1 < /dev/null & echo $! 
                         > "${PID_FILE}"
16. Start the Export Engine
                         bash-4.2# /var/opt/microstrategy/install/Export/pdfexporter.sh start
                         Attempt to start PDF Export Service...
                         PDF Export Service is started.
17. Run the following commands to check all your changes are still there after the Export Engine has started.
                         bash-4.2# cat /var/opt/microstrategy/MSIReg.reg | grep formatMsgNoLookups
                         "OtherOptions"="-Drefine.verbosity=error;-Dlog4j2.formatMsgNoLookups=true"
```
"OtherOptions"="-Dlog4j2.formatMsgNoLookups=true"

bash-4.2# cat /var/opt/microstrategy/install/Export/pdfexporter.sh | grep formatMsgNoLookups nohup "\$JAVA\_BIN" -Dlog4j2.formatMsgNoLookups=true - Djava.library.path="\${DLE\_INSTALL\_LOCATION}" -Xms512m -Xmx\${heap\_size}m -cp "\${SCRIPT\_PATH}/PDFExporterService.jar":"\${DLE\_INSTALL\_LOCATION}/com.datalogics.PDFL.ja r" org.springframework.boot.loader.JarLauncher - spring.config.location="\${SCRIPT\_PATH}/application.properties" > /dev/null 2>&1 < /dev/null & echo \$!  $>$  "\${PID\_FILE}" 18. Exit out of the mstr-srv pod back to CCM

### Remarks

Issue 1 – December 15, 2021: Initial publication.

Issue 2 – December 17, 2021: Updates to refer to CVE-2021-45046 and other clarifications. There were NO changes to the mitigation procedure provided under "Apply service level mitigation Configuration for Historical Reporting"

Issue 3 – December 21, 2021: Updates to refer to CVE-2021-45105 and other clarifications. There were NO changes to the mitigation procedure provided under "Apply service level mitigation Configuration for Historical Reporting"

Issue 4 – January 06, 2022: Updates to refer to CVE-2021-44832 and CVE-2021-4104. There were NO changes to the mitigation procedure provided under "Apply service level mitigation Configuration for Historical Reporting"

# **Patch Notes**

The information in this section concerns the patch, if any, recommended in the Resolution above.

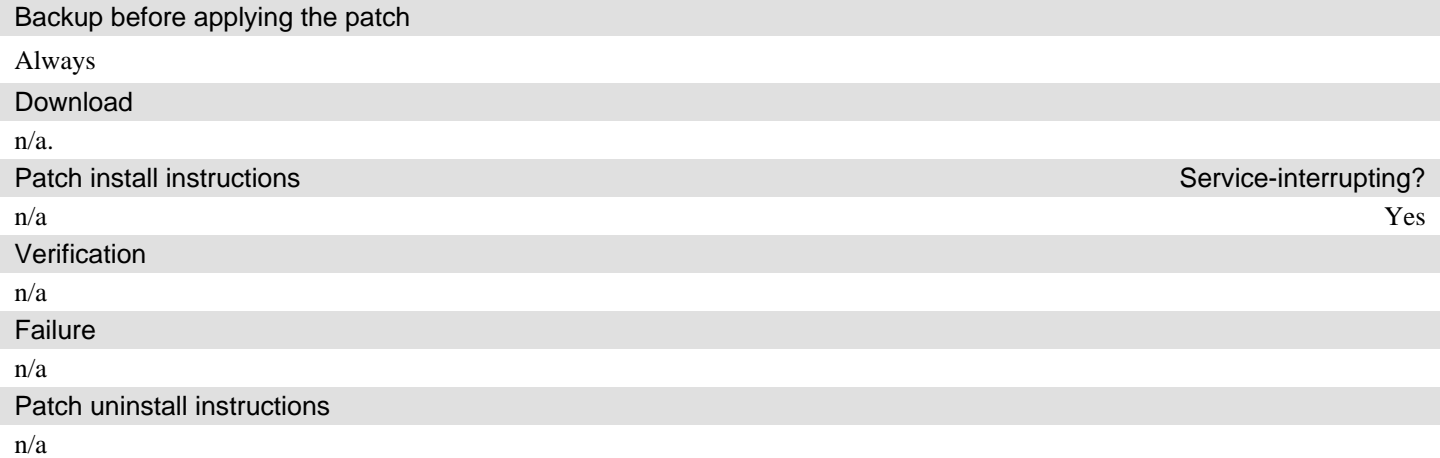

# **Security Notes**

The information in this section concerns the security risk, if any, represented by the topic of this PSN. Security risks

Reference <https://cve.mitre.org/cgi-bin/cvename.cgi?name=CVE-2021-44228> Reference <https://cve.mitre.org/cgi-bin/cvename.cgi?name=CVE-2021-45046> Reference <https://cve.mitre.org/cgi-bin/cvename.cgi?name=CVE-2021-45105> Reference <https://cve.mitre.org/cgi-bin/cvename.cgi?name=CVE-2021-44832> Reference <https://cve.mitre.org/cgi-bin/cvename.cgi?name=CVE-2021-4104>

Reference<https://logging.apache.org/log4j/2.x/security.html>

Avaya Security Vulnerability Classification Reference [www.avaya.com/emergencyupdate](http://www.avaya.com/emergencyupdate) Mitigation As noted in this PSN.

**If you require further information or assistance, please contact your Authorized Service Provider or visit [support.avaya.com](http://support.avaya.com/). There you can access more product information, chat with an Agent, or open an online Service Request. Support is provided per your warranty or service contract terms unless otherwise specified in the Avaya support [Terms of Use](http://www.avaya.com/gcm/master-usa/en-us/includedcontent/termsofuse.htm).**

**Disclaimer:** ALL INFORMATION IS BELIEVED TO BE CORRECT AT THE TIME OF PUBLICATION AND IS PROVIDED "AS IS". AVAYA INC., ON BEHALF OF ITSELF AND ITS SUBSIDIARIES AND AFFILIATES (HEREINAFTER COLLECTIVELY REFERRED TO AS "AVAYA"), DISCLAIMS ALL WARRANTIES, EITHER EXPRESS OR IMPLIED, INCLUDING THE WARRANTIES OF MERCHANTABILITY AND FITNESS FOR A PARTICULAR PURPOSE AND FURTHERMORE, AVAYA MAKES NO REPRESENTATIONS OR WARRANTIES THAT THE STEPS RECOMMENDED WILL ELIMINATE SECURITY OR VIRUS THREATS TO CUSTOMERS' SYSTEMS. IN NO EVENT SHALL AVAYA BE LIABLE FOR ANY DAMAGES WHATSOEVER ARISING OUT OF OR IN CONNECTION WITH THE INFORMATION OR RECOMMENDED ACTIONS PROVIDED HEREIN, INCLUDING DIRECT, INDIRECT, CONSEQUENTIAL DAMAGES, LOSS OF BUSINESS PROFITS OR SPECIAL DAMAGES, EVEN IF AVAYA HAS BEEN ADVISED OF THE POSSIBILITY OF SUCH DAMAGES.

THE INFORMATION PROVIDED HERE DOES NOT AFFECT THE SUPPORT AGREEMENTS IN PLACE FOR AVAYA PRODUCTS. SUPPORT FOR AVAYA PRODUCTS CONTINUES TO BE EXECUTED AS PER EXISTING AGREEMENTS WITH AVAYA.

> All trademarks identified by  $\circledast$  or  $^{TM}$  are registered trademarks or trademarks, respectively, of Avaya Inc. All other trademarks are the property of their respective owners.